# 事前準備が必要な内容

## 2020年 1月9日 初版

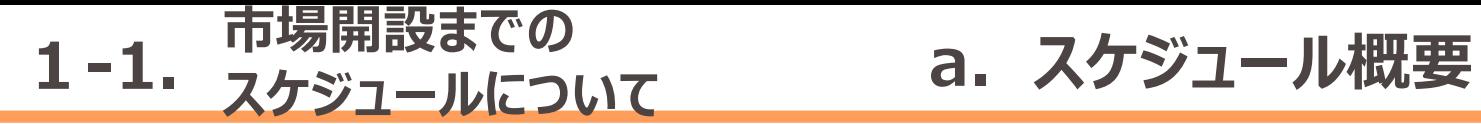

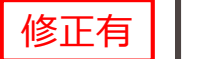

**2**

● 三次調整力2の市場開設のスケジュールは以下のとおりになります。

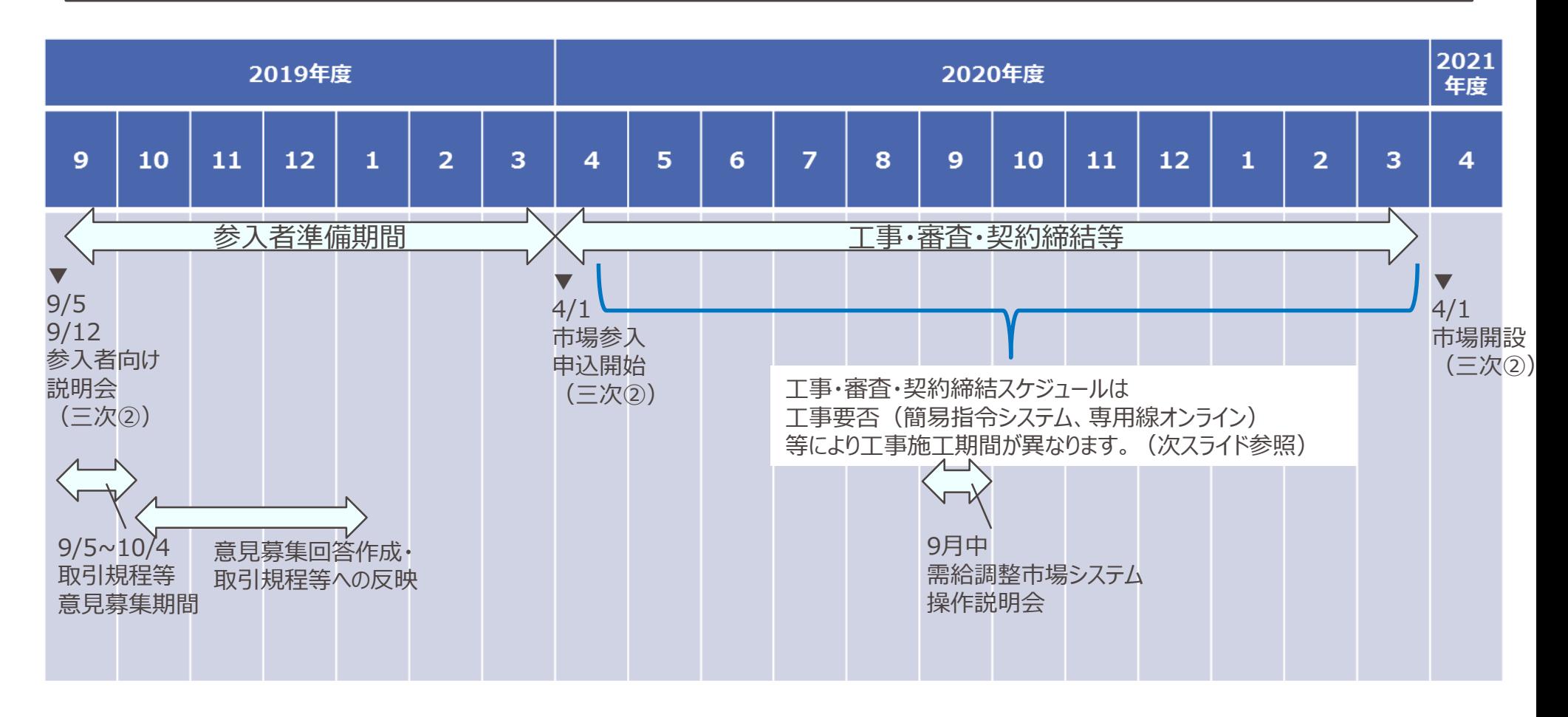

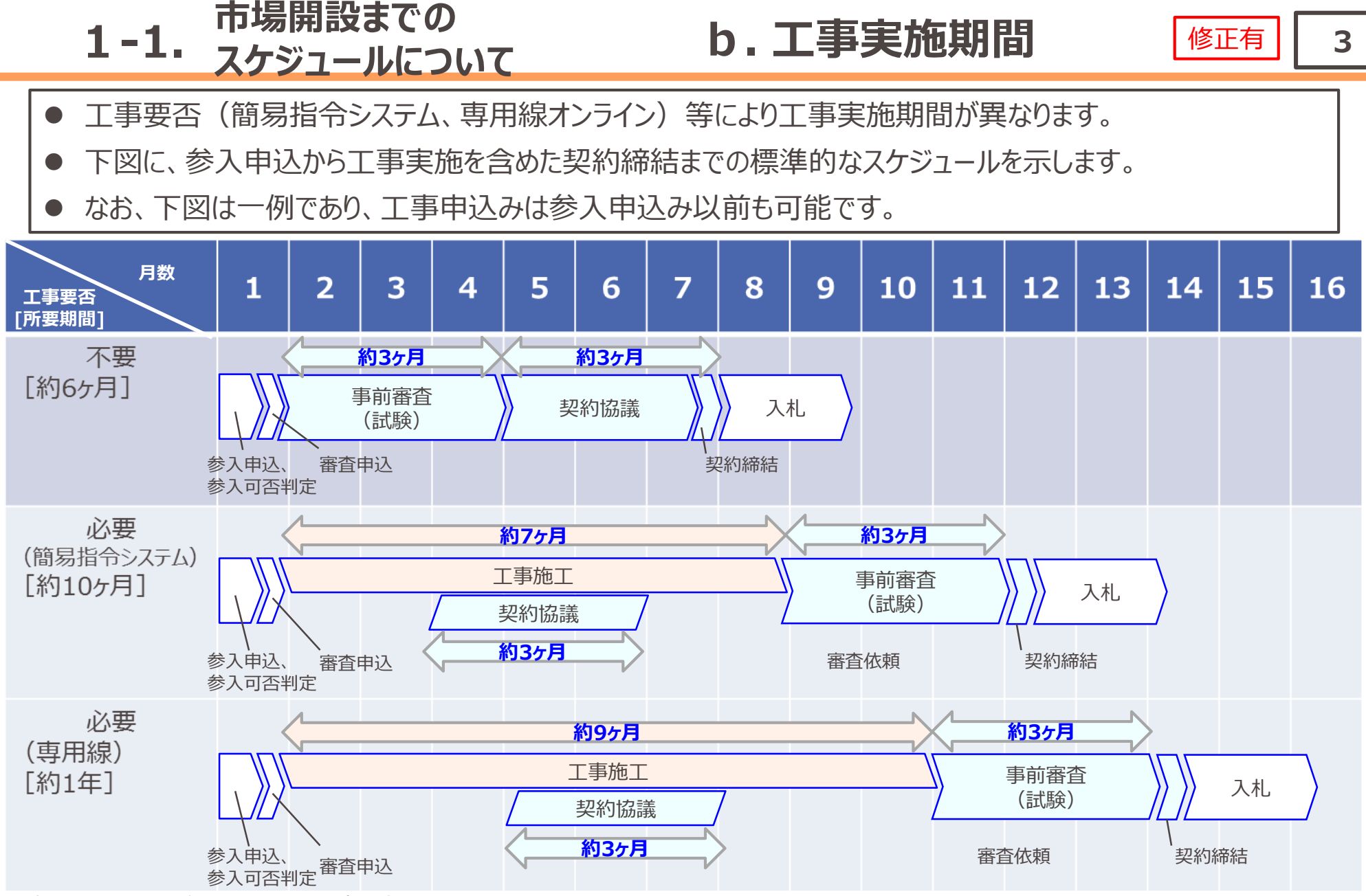

※ 参入申込から契約締結までに要する期間 (目安)

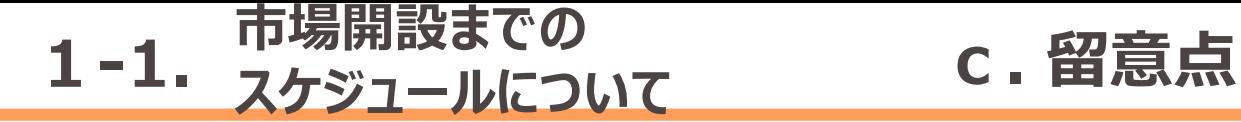

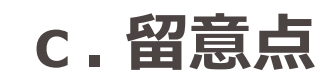

- 2021年4月の市場開設に向けて参入を予定している事業者で、通信設備(専用線オンライン・簡易指令 システム)の新設工事の実施を希望する場合や、需給調整市場システムとのWeb-API連携を希望される 場合、工事の実施時期やWeb-APIの仕様の開示時期等の調整を実施させていただくことがございます。
- 準備が整いましたらアナウンスさせていただきますので、参入を予定している属地TSOにお問い合わせの上、ご 確認いただきますようお願いいたします。

### **1-2. 工事施工 a. 簡易指令システム**

 簡易指令システムによる需給調整市場への参入をご検討の場合、ACシステムとTSOの簡易指令システムのイ ンターフェース (I/F) 仕様の調整、通信回線会社との通信回線の契約および工事が必要となります。

**5**

修正有

- 工事申込書を受領後、通信回線開通工事施工完了(対向試験含め)までの標準工期については約7ヶ月 ※1です。詳細な工期については通信回線会社の現場調査等により算定いたします。
- 工事申込については2020年1月より開始しております。

※1:期間については、標準的な期間(簡易指令システム連携テスト含む)を記載しております。事業者の設備形態等によって、その期間は変わる可能性がございます。

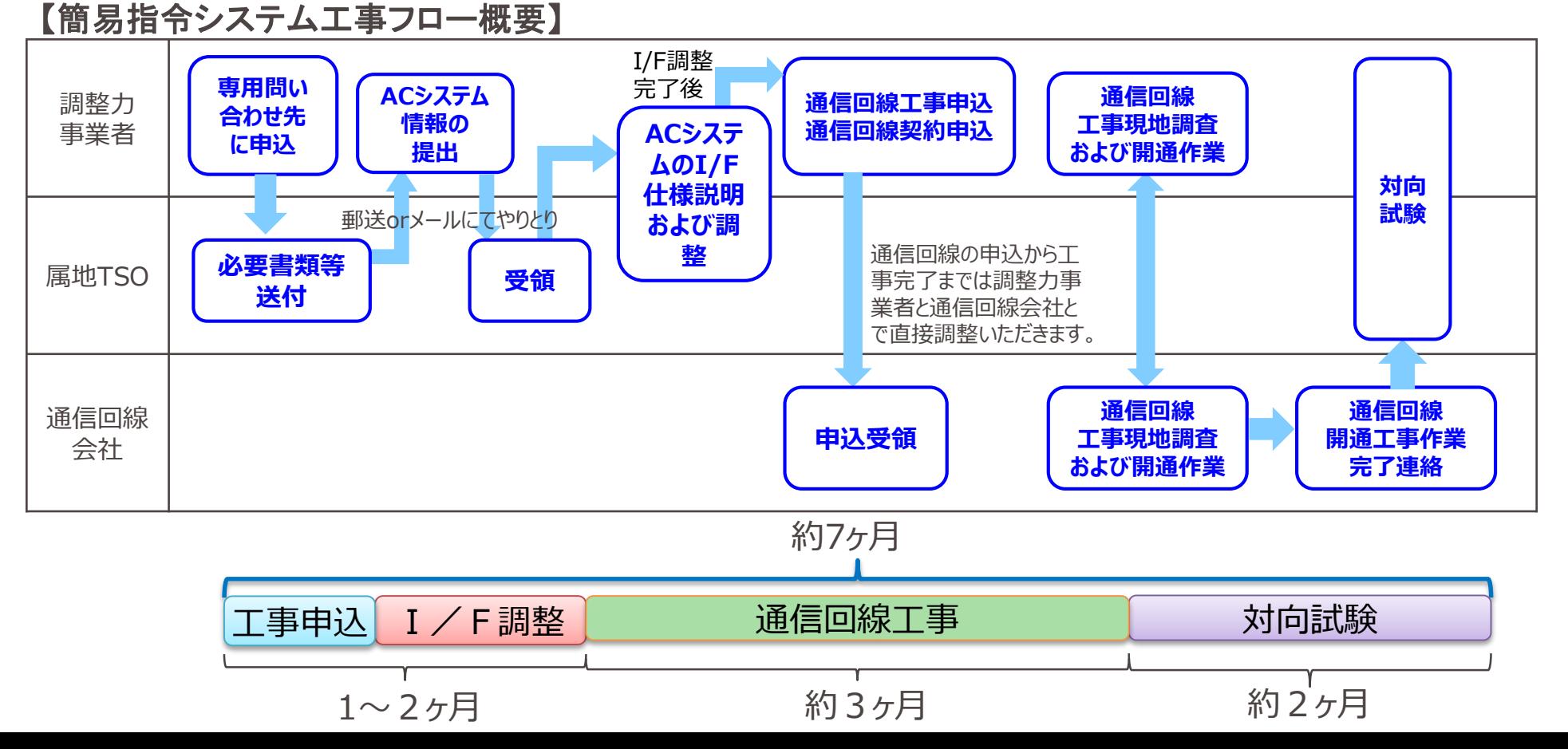

### **施工上限数 1-2. b.**

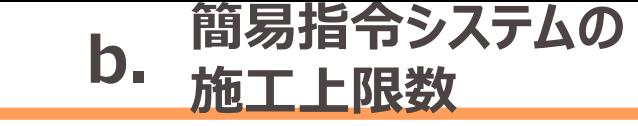

**6**

修正有

- 市場開始時(2021年4月)までの簡易指令システムの工事施工スケジュールについては、以下のような3サイク ルに分けた受付時期を検討しております。(受付については5サイクル先のスケジュールまで申込が可能)
- 簡易指令システム接続に係る対向試験については、各工事施工サイクルにおいて対応数に上限があります。(こ れまでの試験実績を踏まえて1サイクル20事業者程度を見込んでおりますが,試験の進捗によって多少前後す る可能性があります。)
- 工事施工については、原則、申込順(タイムスタンプあり)にて対応させていただきます。申込時に対応数の上限 を超えている場合は、次回以降の工事施工スケジュールとなりますので、予めご了承願います。
- 市場開始時(2021年4月)までの対応数の上限を踏まえ、原則、1事業者1申込させていただきます。
- 対向試験にあたってはテスト用の回線(短期契約)と本番用の回線を工事で用意していただく必要があります。 (次スライドにて説明)

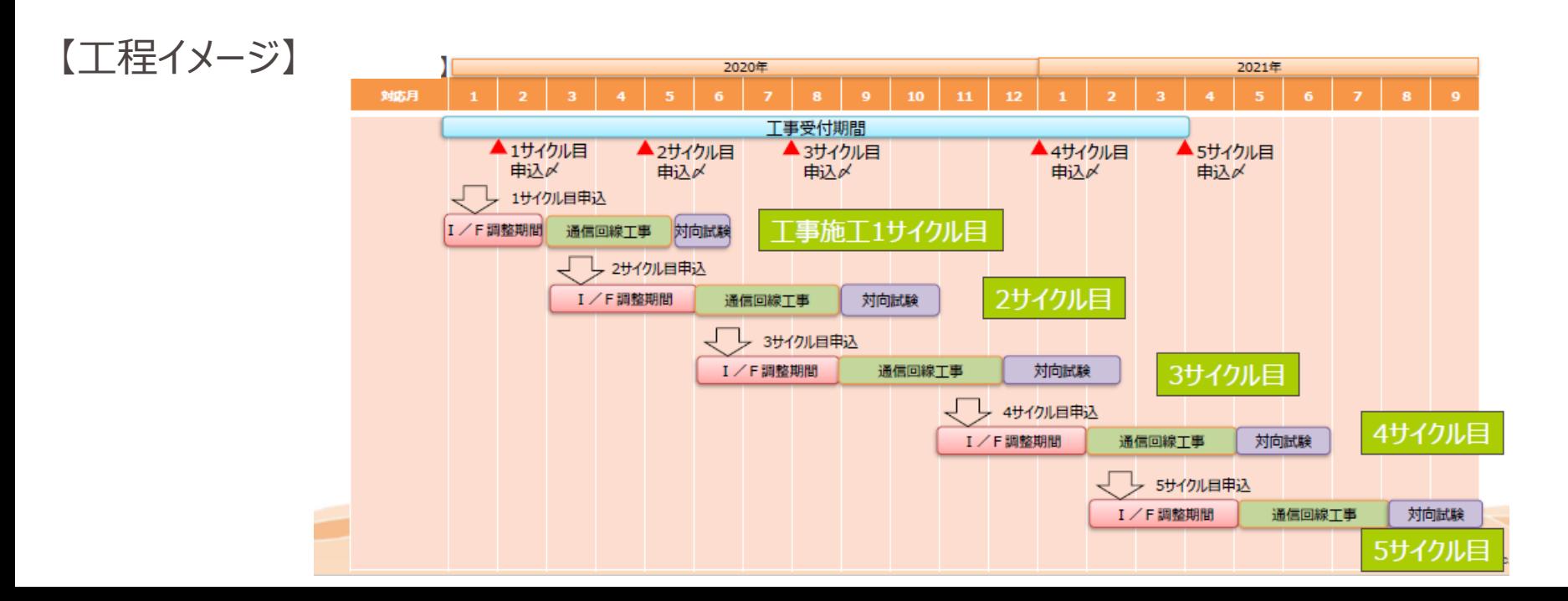

### **1-2. 工事施工 c. 簡易指令システムテストサイト <sup>7</sup>** 修正有 (誤植)

- 簡易指令システムに新規事業者を接続するためには、簡易指令システム(本番回線)の停止が必要となります。 市場開始時(2021年4月)については多くの工事申込が見込まれておりますが、簡易指令システムは需給バラ ンス調整に重要なシステムであるため長期停止が困難であり、新規の接続可能数が制限されます。
- この対策として、本番回線とは分離されたテスト用回線 (テストサイト) を構築し本番回線で実施する試験項目 を実施することで、本番回線の停止期間を限定しました。これにより,接続可能上限の拡大を図ることが出来ます。
- なお、事業者にはテスト用の回線(短期契約)と本番用の回線を準備いただく必要がございますが、ご協力の程 よろしくお願いいたします。

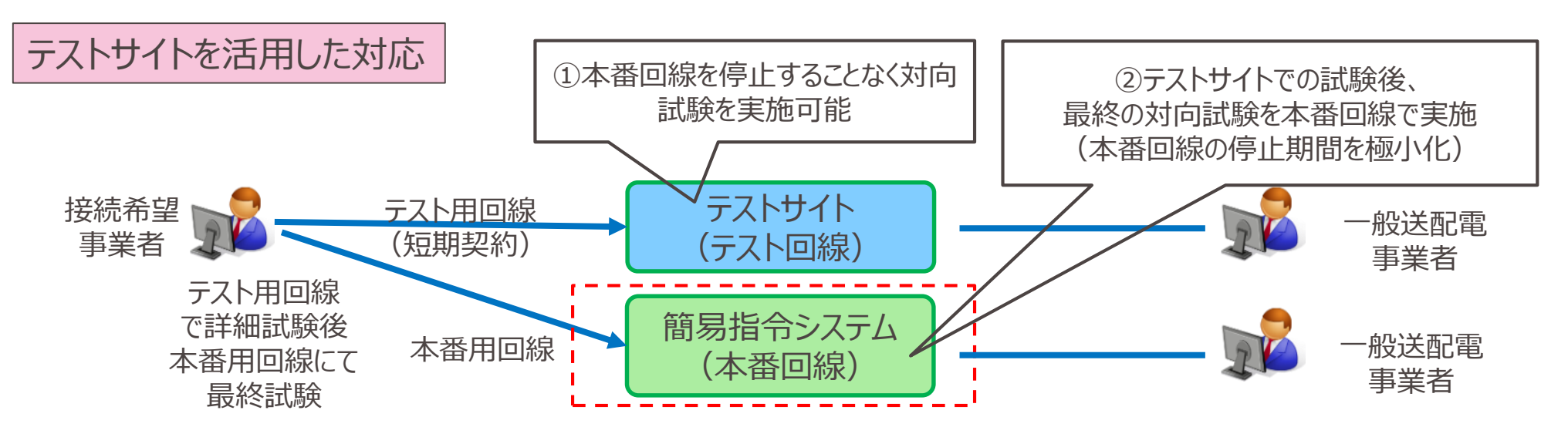

テストサイトにて各事業者の接続試験を行うことで、本番回線の停止期間を極小 化できる。 ⇒ 接続数の拡大が可能。

### **1-2. 工事施工 d. 簡易指令システムの仕様 <sup>8</sup>**

- 「簡易指令システム」から需給バランス調整機能に必要な信号を受信する機能および、必要な信号および情 報を送信する機能の具備が必要となります。
- 当該機能については電力システムのセキュリティ設計に準拠、連携した対策が必要となるため、経済産業省 および独立行政法人情報処理推進機構[IPA]が定める「エネルギー・リソース・アグリゲーション・ビジネスに関 するサイバーセキュリティガイドライン」のセキュリティ要件に準拠した対策が必要となります。
- 通信仕様については、OpenADR 2.0bに準拠いたします。OpenADR 2.0 Profile Specification B Profileおよびディマンドリスポンス・インタフェース仕様書を参照してください。
- 簡易指令システムの通信回線の申込については、事業者より直接、通信回線会社へ申込いただく必要がご ざいます。詳細は属地TSOにお問い合わせください。

## **1-2. 工事施工 e. 専用線オンライン**

- 専用線オンラインによる需給調整市場への参入をご検討の場合、現時点で営業運転を開始していないリ ソースや、属地TSOと信号の送受信を開始していないリソースの場合、工事見積等を実施のうえ、必要な対 応工事を実施する必要があります。
- 工事申込書を受領後の標準工期については、約9ヶ月※1です。詳細な工期および費用は属地TSOが見積 いたします。
- 工事施工に係る費用は事業者の負担となります。なお、工事着手は、工事負担金入金確認後となります。
- 費用負担の範囲や負担額、工事の施行区分等、詳細については属地TSOと協議をお願いします。
- 必ずしも工事の実施が需給調整市場における事前審査の合格を保証するものではありません。
- 原則、必要な対応工事・試験が完了後、事前審査に移行しますが、工事・試験が未完了な場合においても 電源リソースの事前審査を行うことができる場合があります。(例えば実働試験の指令をオフライン(電話・ メール等)で行う等。)別途、属地TSOにお問い合わせ下さい。
- 工事申込先については、「<参考資料>お問合せについて」をご確認ください。

※1:期間については、標準的な期間を記載しております。事業者の設備形態等によって、その期間は変わる可能性がございます。

### 【専用線オンライン工事フロー概要】

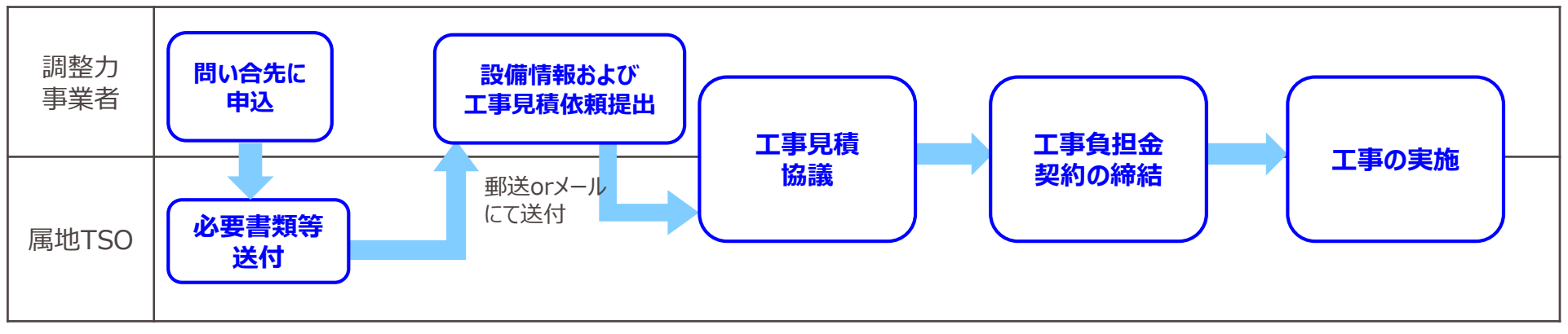

**9**

### **1-3. コードの取得 a. 概要(1/2)** 修正有

- 事前審査受付では系統コードが必要です。
- 事前審査期間は3ヶ月を要することから、需給調整市場開設の2021年4月に需要リソースを用いて参入す る取引会員は2020年11月までに、需給調整市場アグリゲータ用系統コードを広域機関へ申請をお願いし ます。

**10**

- アグリゲータ用系統コードの申請受付は、2019年12月から開始しております。
- 市場参入申込前でも並行して実施していただけます。

【アグリゲータ用系統コードの申請受付および発番スケジュール】

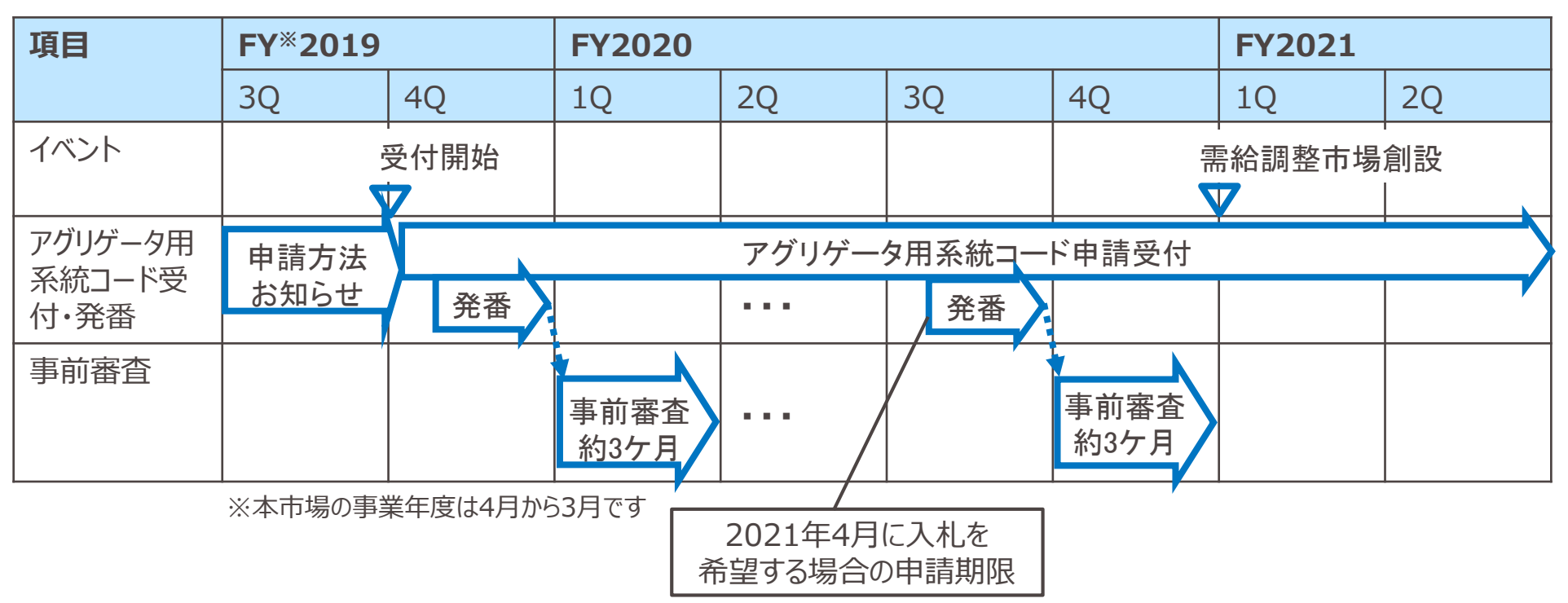

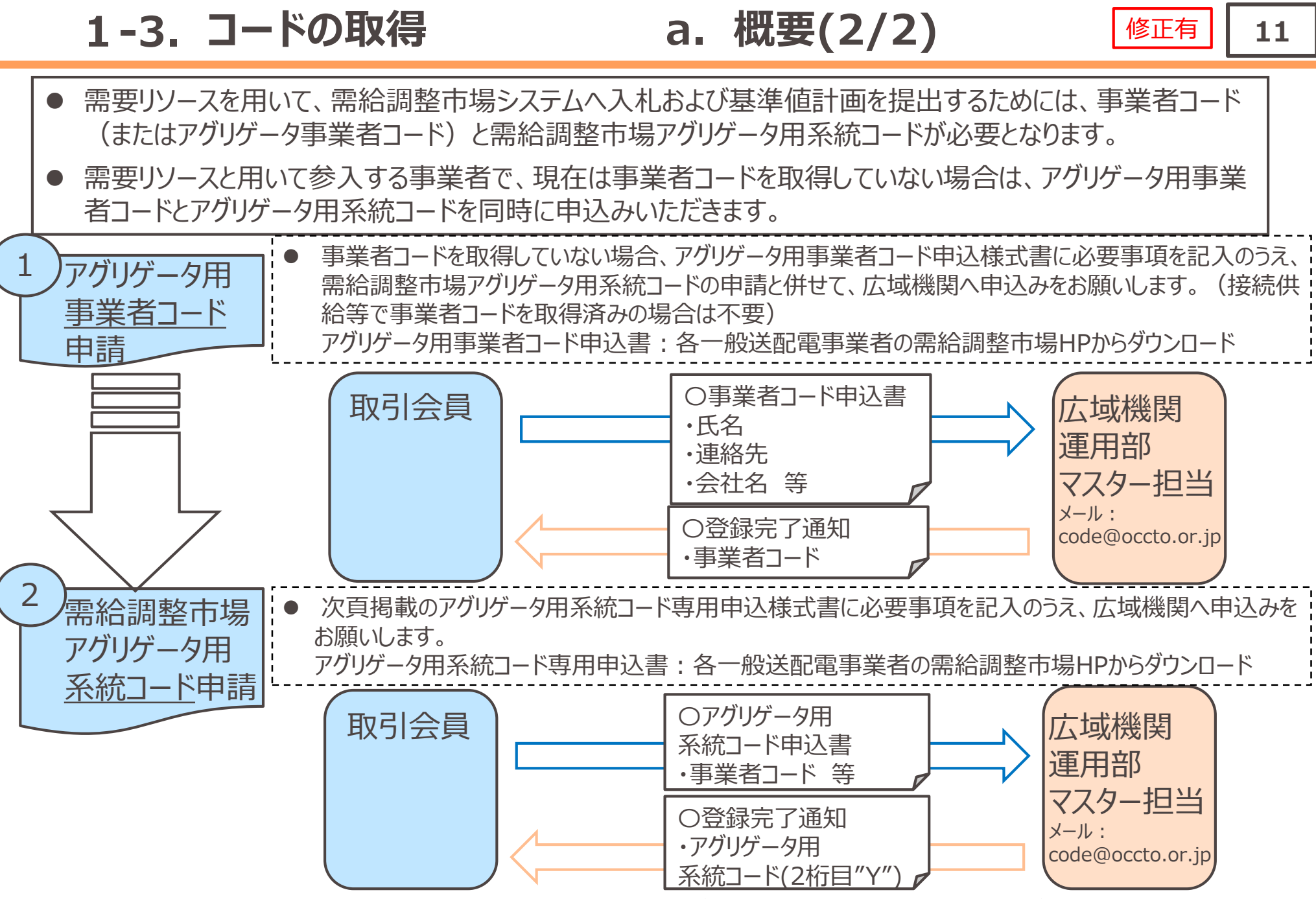

※ 広域機関で申請受付を行い、各一般送配電事業者が申請内容確認、問合せ対応および系統コード発番を行います。

**1-3. コードの取得 b. 事業者コードの取得(1/2)**

- 事業者コードを取得していない場合で需給調整市場へアグリゲーションコーディネータとして参入するには、事 前に「需給調整市場アグリゲータ用事業者コード」の取得が必要です。
- アグリゲータ用事業者コードの申請の際は、参入予定エリアのアグリゲータ用系統コードの申請と同時に お願いします。
- このため、下記メール例を参考に、件名および本文に「需給調整市場アグリゲータ用事業者コードおよび系統 コード」の申請である旨を記載し、申請書を添付のうえ、広域機関へ需給調整市場アグリゲータ用系統コード を申請してください。

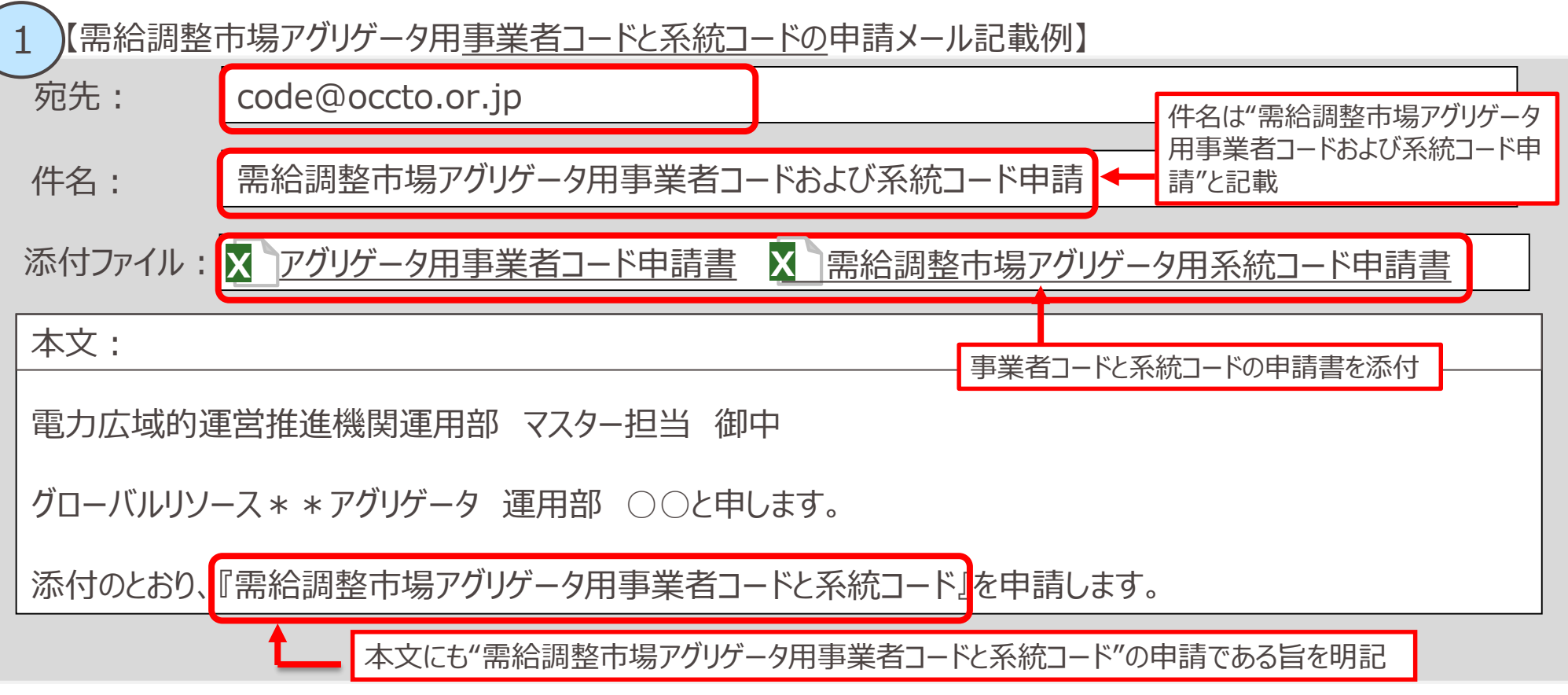

**12**

修正有

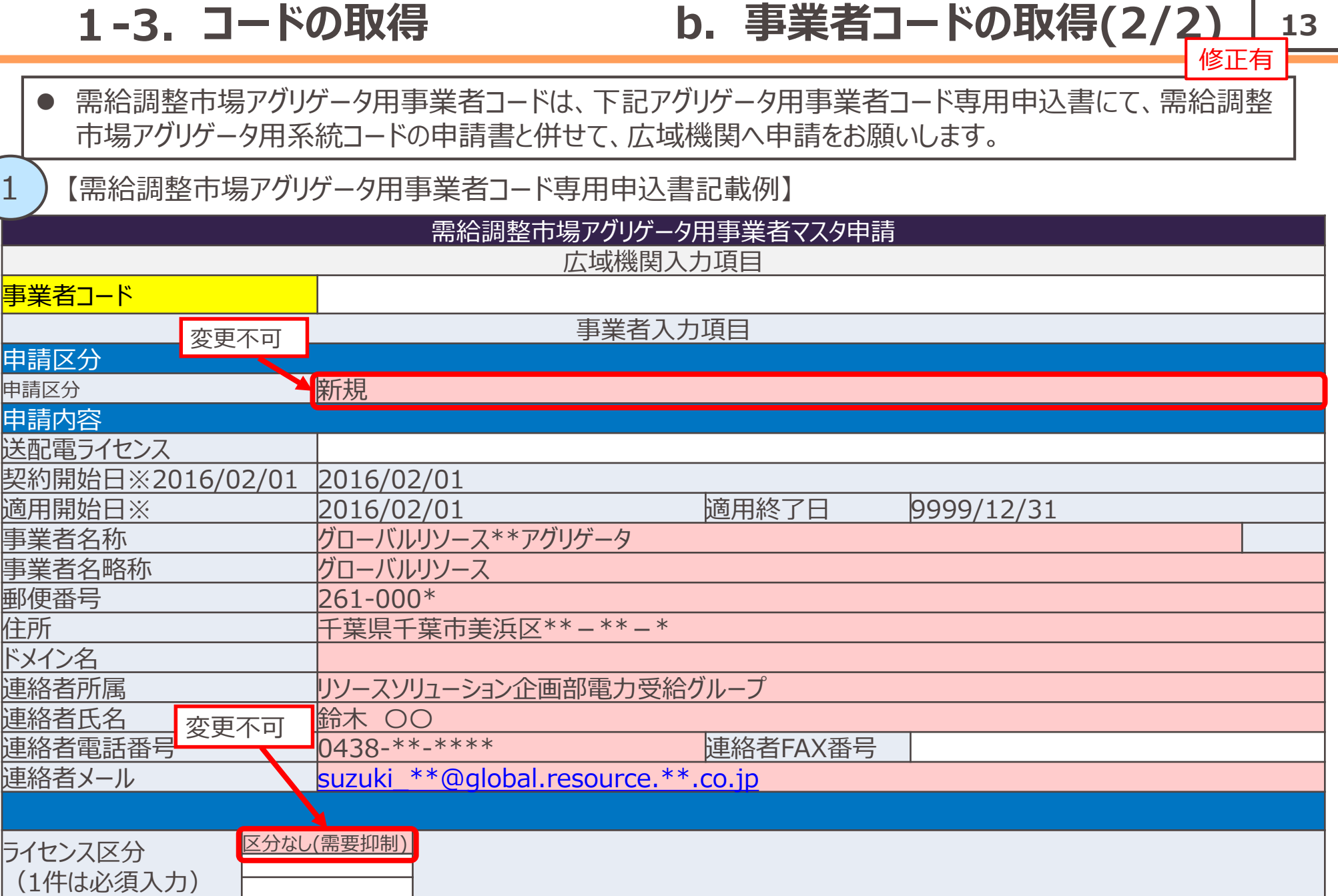

**Contract** 

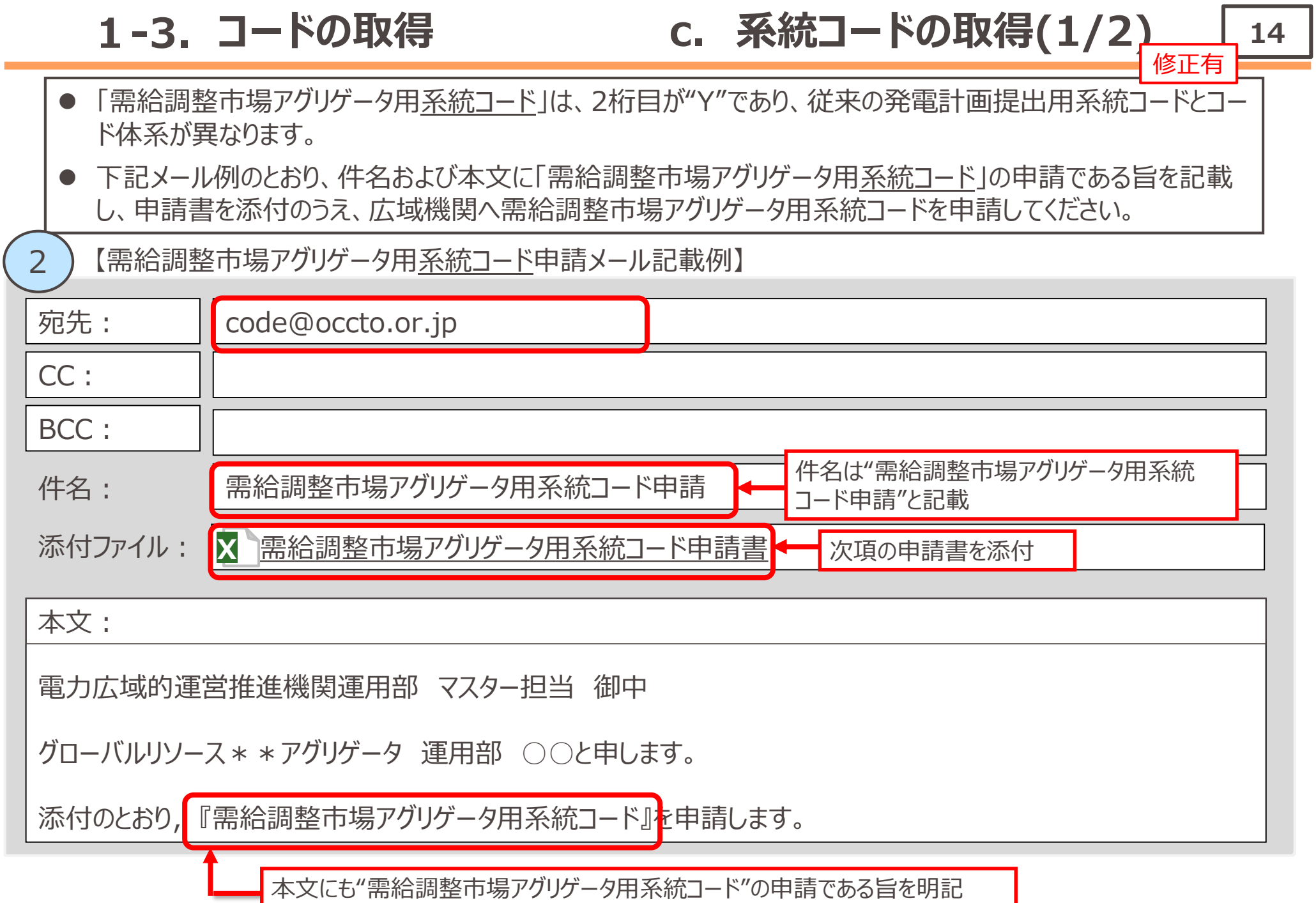

**1-3. コードの取得 c. 系統コードの取得(2/2)**

- 需給調整市場アグリゲータ用系統コードは、下記アグリゲータ用系統コード専用申込書にて広域機関に申請 をお願いします。
- アグリゲータ用系統コードの登録には事業者コードが必要となりますので、事業者コードを取得していない場合 は,アグリゲータ用事業者コードとアグリゲータ用系統コードを同時に申請してください。

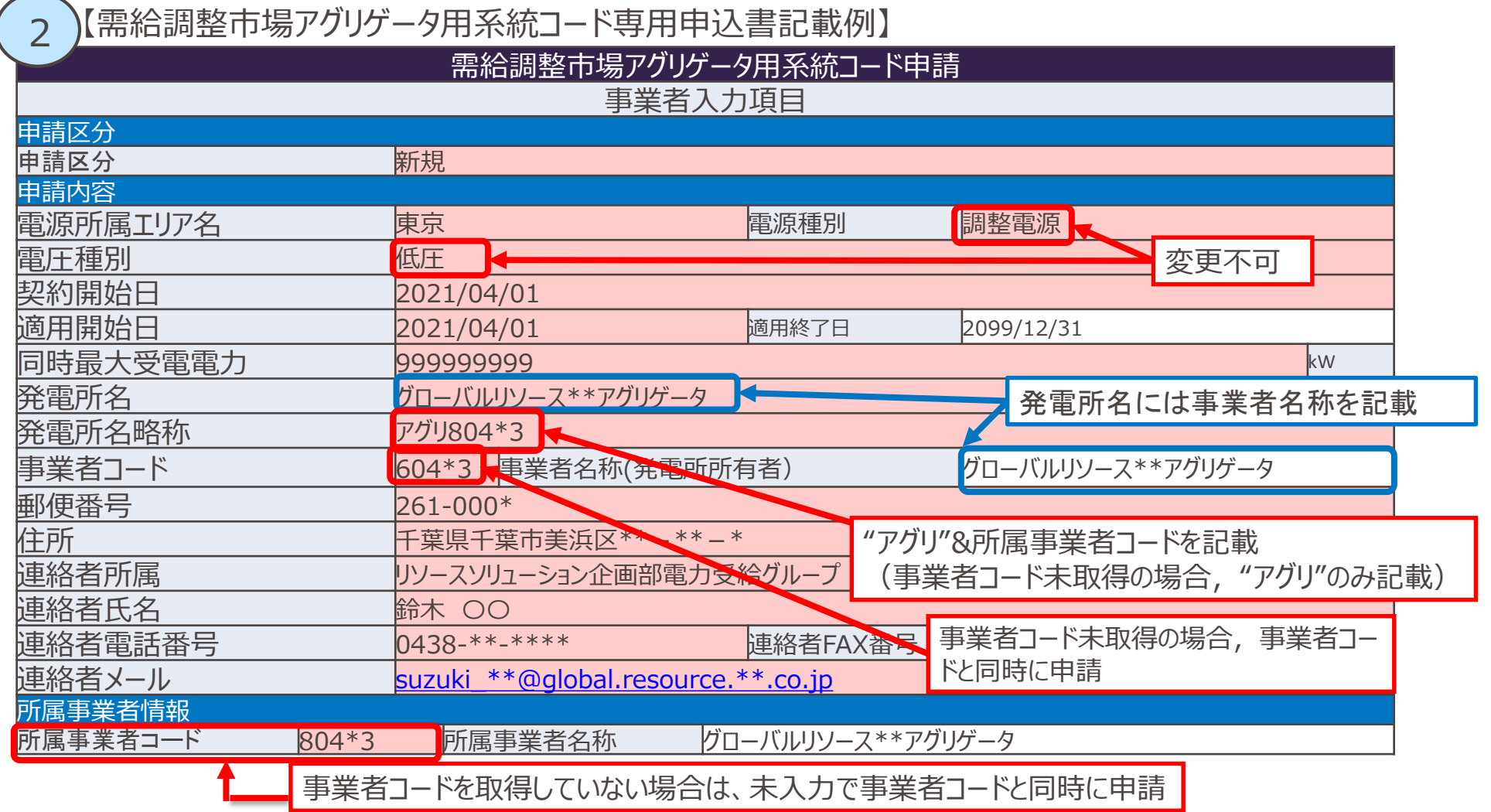

修正有